### **Enterprise Computing Solutions - Education Services**

# WUVN

## **TRAINING OFFERING**

You can reach us at:

Arrow ECS B.V., Kromme Schaft 5, 3991 AR Houten, The Netherlands

Email: education.ecs.nl@arrow.com Phone: +31 20 582 6109

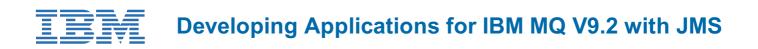

| CODE:  | LENGTH:           | PRICE:    |
|--------|-------------------|-----------|
| WM514G | 24 Hours (3 days) | €2,340.00 |

Description

This course is intended to teach the skills that are needed to create a JMS 2.0 application to interface with IBM MQ queue managers.

For information about other related courses, see the IBM Training website: ibm.com/training

#### Objectives

- Describe and identify IBM MQ features and components
- Configure IBM MQ for a development environment
- Test IBM MQ using sample programs
- Understand development options in IBM MQ
- Implement the JMS 2.0 API for IBM MQ
- Use JMS to connect to a queue manager
- Send and receive a message in JMS
- Publish and subscribe to a topic
- Understand all JMS message types
- Explain the purpose of allowlisting
- · Increase security with allowlist in enforcement mode
- · Explore data in the message body
- Use a transaction in JMS to IBM MQ
- Send messages asynchronously
- Describe Transport Layer Security in IBM MQ
- Explore the IBM MQ development patterns
- Understand REST API calls to IBM MQ

#### Audience

This course is intended for JMS 2.0 developers.

#### Prerequisites

Experience with JMS

#### Programme

- · Course introduction
- IBM MQ introduction
- IBM MQ configuration
- Developing in IBM MQ
- Connecting to IBM MQ
- Publish and subscribe in JMS
- IBM MQ message types
- Allowlisting in IBM MQ
- Message data
- Performing transactions
- Asynchronous messaging using JMS

- Transport Layer Security in JMS
- Development patterns for IBM MQ
- REST API in IBM MQ
- Course summary

#### **Session Dates**

On request. Please contact us

#### **Additional Information**

This training is also available as onsite training. Please contact us to find out more.